Exam : HP0-874

Title : Implementing Windows

2000 on HP ProLiant

Clusters

Version: DEMO

- 1. Which item is a storage subsystem restriction?
- A. Storage Works Data Replication Manager (DRM) for the Storage Works MA8000 storage system cannot be used to span physical Fiber Channel storage boxes.
- B. Microsoft Windows 2000 must have a maximum of 12 drive letters per cluster for shared drives.
- C. The Windows 2000 disk type must be dynamic, not basic.
- D. Hardware-based disk fault tolerance cannot span physical Fiber Channel storage boxes, with the exception of Storage Works DRM-enabled storage subsystems.

Answer:

- 2. What are two ways that Compaq ProLiant clusters ensure reliability and investment protection of new and existing clusters? (Choose two)
- A. Certifies servers
- B. Cluster application Tech Notes
- C. Backward-compatible array controllers
- D. Cost-effective migration paths across all cluster configurations

Answer:

- 3 The Compaq Cluster Backup Connectivity Kit is designed for what ProLiant system?
- A. DL380 Packaged Cluster
- B. DL580 Cluster
- C. DL590/64 Cluster
- D. DL760 Datacenter Cluster Solution

Answer:

- 4. How many simultaneous SQL Server instances can be running on a cluster?
- A. 4
- B. 8
- C. 16
- D. 32

Answer:

- 5. You have a ProLiant cluster running Windows NT 4.0. You are preparing to upgrade the cluster to Windows 2000. What should you do before running the Primer Utility?
- A. Dissolve NIC teams.
- B. Run the Windows 2000 Readiness Analyzer.
- C. Upgrade NIC teaming.
- D. Dissolve the cluster.

Answer:

- 6.Identify two standard features of the Storage Works MSA1000 storage system by Compaq. (Choose two)
- A. 2Gb/s maximum transfer speeds.
- B. Maximum of 84 Compaq Universal 1-inch Ultra3 drives supported.
- C. Embedded 6-port 2Gb/s Fabric Switch.

| D. Native FIBER Channel design. Answer:                                                                                                    |
|----------------------------------------------------------------------------------------------------|
| <ul><li>7.What is a cluster node?</li><li>A. A group of servers.</li><li>B. A cluster client.</li><li>C. A server that is a member of a cluster.</li><li>D. Any hardware component that is part of a cluster.</li><li>Answer:</li></ul>                                                                     |
| <ul><li>8.What is one of the functions of the Cluster Node command?</li><li>A. Rename a cluster node.</li><li>B. Check the status of node resources.</li><li>C. Pause a cluster node.</li><li>D. Power down a cluster node.</li><li>Answer:</li></ul>                                                       |
| 9.Which Exchange 2000 feature enables you to take mailboxes offline in smaller groups to reduce backup time?  A. Distributed architecture  B. Consolidated architecture  C. Multiple virtual server instances  D. Active/active configuration  Answer:                                                      |
| 10.What should NOT be modified in the cica.ini file?  A. Read/write levels.  B. User names.  C. Administrator password.  D. Anything other than read/write levels.  Answer:                                                                                                    |
| 11.Which command should be run to prepare the Microsoft Distributed Transaction Coordinator service to become cluster-aware?  A. comclust.exe  B. dtcprep.exe C. tdcconfig.exe D. clusdtc.exe  Answer:                                                                                                    |
| <ul><li>12.How do you eliminate a single point of failure in hubs and switches?</li><li>A.Connect a single hub or switch to both adapters in a fault-tolerant team.</li><li>B.Connect redundant NICs to separate hubs or switches.</li><li>C. Design the cluster using only hubs and no switches.</li></ul> |

D. Design the cluster to use NIC teaming.Answer:13.What is the primary feature of the ProL configuration?A. It combines the functionality of Data Re

13. What is the primary feature of the ProLiant HA/F500 Enhanced Disaster-Tolerant stretched-cluster configuration?

A. It combines the functionality of Data Replication Manager with the failover functionality of the Windows 2000 Cluster service.

- B. It stores vast amounts of data inexpensively for large businesses.
- C. It combines Windows 2000 Cluster service functionality with Ethernet distribution to allow faster data access
- D. It combines the functionality of SANworks Virtual Replicator with the functionality of the Windows 2000 Cluster service.

Answer:

- 14.In a Microsoft Windows 2000 Advanced Server environment, how many nodes can host a resource at one time?
- A. 1
- B. 4
- C. 8
- D. 32

Answer:

15. What is the benefit of software load balancing? A.

Easier to manage than hardware load balancing. B.

Low cost.

- C. Scalability
- D. No processor load on the application server farms.

Answer:

- 16. What determines the state of each resource when a group fails over?
- A. The rights of the resource within that group.
- B. The dependencies of the resource on the other resources in the group.
- C. The group assignments of the group in the Cluster Administrator.
- D. The IP address within the failed group.

Answer:

- 17. Which tape library is NOT supported by the Enterprise Backup Solution?
- A. SSL2020 AIT
- B. Model 4000
- C. Model 35/70 DLT
- D. TL895

Answer:

18. What type of disk access support do SQL Server 2000 and the Cluster service provide?

- A. Dynamic disk
- B. Shared disk C.

Mutual disk

D. Shared-nothing disk

Answer:

- 19. What two features are exclusive to SQL Server 2000 when compared to SQL Server 7.0? (Choose two)
- A. Automatic detection of the cluster during installation.
- B. Fully cluster-aware.
- C. Hot standby active/passive configuration.
- D. Mutual backup active/active configuration.

Answer:

- 20. Which three components are included in the reliability testing of Compaq ProLiant clustering solutions? (Choose three)
- A. Application software
- B. System management software
- C. Storage system
- D. Interconnect options
- E. Backup software

Answer:

## **Trying our product!**

- ★ 100% Guaranteed Success
- ★ 100% Money Back Guarantee
- ★ 365 Days Free Update
- ★ Instant Download After Purchase
- ★ 24x7 Customer Support
- ★ Average 99.9% Success Rate
- ★ More than 69,000 Satisfied Customers Worldwide
- ★ Multi-Platform capabilities Windows, Mac, Android, iPhone, iPod, iPad, Kindle

## **Need Help**

Please provide as much detail as possible so we can best assist you.

To update a previously submitted ticket:

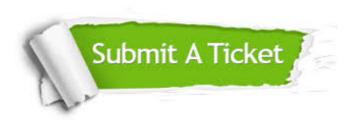

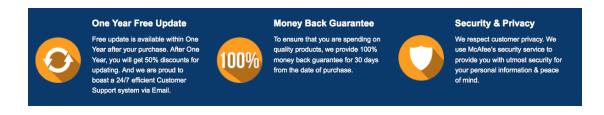

## Guarantee & Policy | Privacy & Policy | Terms & Conditions

Any charges made through this site will appear as Global Simulators Limited.

All trademarks are the property of their respective owners.

Copyright © 2004-2014, All Rights Reserved.